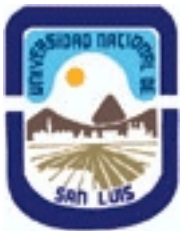

**Ministerio de Cultura y Educación Universidad Nacional de San Luis Facultad de Ciencias Humanas Departamento: Comunicación Area: Area 7:Estrategias de Producción**

## **(Programa del año 2013) (Programa en trámite de aprobación) (Presentado el 16/09/2013 01:16:52)**

### **I - Oferta Académica**

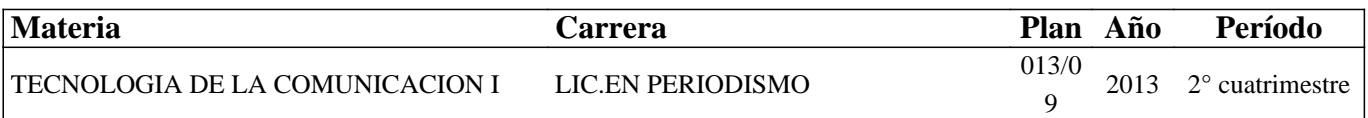

### **II - Equipo Docente**

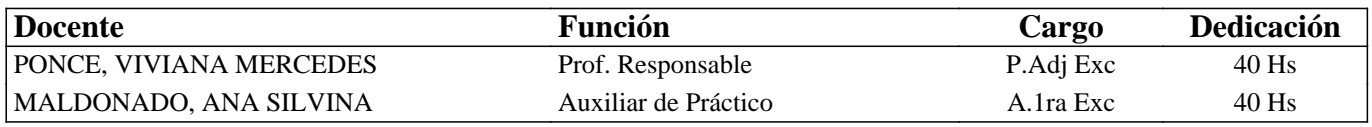

### **III - Características del Curso**

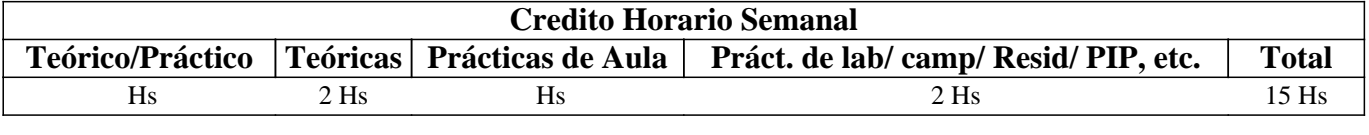

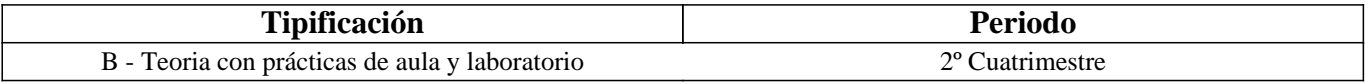

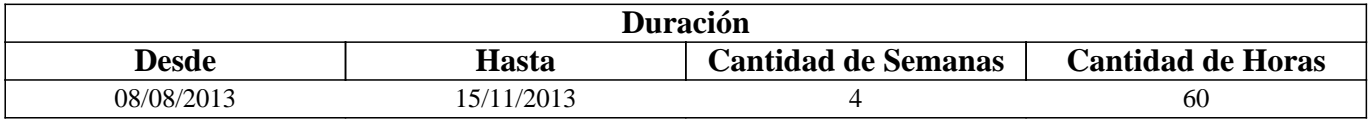

### **IV - Fundamentación**

Los procesos de búsqueda, selección y procesamiento de la información en la era digital, requieren de la utilización de nuevas tecnologías de software, cuyo manejo, se constituye en una obligación para el desarrollo de la investigación en los campos de la comunicación social y el periodismo.

En Internet existen infinidad de herramientas a disposición de los usuarios, que permiten la realización de estas acciones, en diversos formatos y con diferentes funcionalidades.

En principio, un primer acceso a las fuentes de información, puede ser facilitado por los buscadores por directorio, motores de búsqueda y meta y multibuscadores, entendidos como herramientas informáticas especializadas de búsqueda, ya sea tanto en la Web Superficial, como así también en las Webs: Profunda y Semántica.

Posteriormente, el registro de los sitios Web devueltos como resultados, se puede efectuar a través de los marcadores o discos virtuales, en línea o fuera de línea.

La evaluación de la veracidad y utilidad de la información encontrada, a partir de estas búsquedas simples o avanzadas, puede ser evaluada, con diversos criterios que incluyen desde el autor y el contenido, hasta la calidad del sitio Web.

Por último, el procesamiento de la información resultante, puede ser efectuado, a través de diversos programas de software: de imágenes, audios, videos y de maquetación de libros, periódicos y revistas. Todos estos permiten su creación, modificación y posterior distribución en formato impreso y digital.

El uso eficiente, crítico y significativo de estas herramientas, en pos de un proyecto de la vida real, que las oriente y dé sentido, posibilitará, por parte de nuestros alumnos, la adquisición de competencias donde se pongan en juego las destrezas y habilidades alcanzadas, tan requeridas en el mundo actual.

# **V - Objetivos / Resultados de Aprendizaje**

- Reconocer y operar con los diversos tipos de buscadores de información en la Web Superficial, Profunda y Semántica, seleccionando el que más se adecue en cada caso.

- Reconocer las diversas fuentes de información en Internet: primarias, secundarias, terciarias, etc.

- Registrar los sitios Web obtenidos como resultados de una búsqueda, en línea y/o fuera de línea

- Evaluar la veracidad y utilidad de la información obtenida en los sitios Web resultados de una búsqueda, en base a los criterios de autor y de contenido.

- Elaborar un informe de investigación en el programa de maquetación de libros, revistas, periódicos, etc. Adobe InDesign

- Reconocer y operar con las herramientas básicas de los programas de edición: de imágenes (Adobe Photoshop), de audios (Adobe Audition) y de videos (Adobe Premiere).

## **VI - Contenidos**

#### **Unidad 1: Búsqueda de información en la WWW: Superficial, Invisible y Semántica**

Investigación en Internet: definición, características y mitos en torno a las búsquedas. Buscadores de información: definición, características, formas de buscar y tipologías más frecuentes: por palabra clave, por directorio y buscadores de buscadores. La WWW Visible, Invisible y Semántica: definición, características, buscadores que proveen y estrategias de búsqueda (simples y avanzadas).

#### **Unidad 2: Fuentes, Registro y Evaluación de la información que circula por las WWW: Superficial, Invisible y Semántica**

Fuentes de información digitales: definición, características y tipologías: primarias, secundarias y terciarias. Registro de sitios web en línea y fuera de línea. Criterios de evaluación: por autor, por contenido y por calidad de sitio web.

#### **Unidad 3: Software's para la elaboración de contenidos digitales informativos**

Imágenes: definición, características, creación y edición en Adobe Photoshop y publicación en la Web. Audios: definición, características, creación y edición en Adobe Audition y publicación en la Web. Videos: definición, características, creación y edición en Premiere y publicación en la Web. Maquetación de documentos de investigación e informativos en Adobe InDesign. Uso de numeración, columnas, estilos e imágenes.

## **VII - Plan de Trabajos Prácticos**

Proyecto Integrador (Teórico-Práctico) dividido en tres etapas:

ETAPA 1: Búsqueda y registro de resultados

ETAPA 2: Evaluación y selección de los sitios resultados

ETAPA 3: Elaboración de una monografía o informe y conclusiones finales

## **VIII - Regimen de Aprobación**

Para la promoción de la materia el alumno deberá:

- Aprobar 1 (un) parcial teórico/práctico, en modalidad oral, correspondiente a las Etapas 1, 2 y 3 del Plan de Trabajos Prácticos, con una nota mayor o igual que 7(siete).

Para la regularización de la materia el alumno deberá:

- Aprobar 1 (un) parcial teórico/práctico, en modalidad oral, correspondientes a las Etapas 1, 2 y 3 del Plan de Trabajos Prácticos, con una nota entre 4 (cuatro) y 7 (siete).

NOTAS:

- Cada parcial teórico-práctico tiene una instancia de recuperación.

- Se prevé un examen adicional por trabajo, solo para aquellos alumnos que hayan presentado el certificado en el tiempo y forma establecido por la Cátedra.

- EXAMEN LIBRE: De acuerdo a las condiciones de la materia intrínsecamente prácticas esta asignatura no podrá rendirse en calidad de alumno libre (por RES: 916/010) salvo en algún caso excepcional, debidamente justificado, y que la Cátedra

## **IX - Bibliografía Básica**

**[1]** Jaramillo, M. (2012): "Guías Google para periodistas 2012- 1.Guía general de herramientas". Disponible en: http://www.mauriciojaramillo.co/2/post/2012/04/guias-google-para-periodistas-2012-1-guia-general-de-herramientas.html **[2]** Gray & Otros (2011): "The Data Journalism Handbook". Traducción al español disponible en: http://interactivos.lanacion.com.ar/manual-data/ **[3]** Sureda & Otros (2010). "Fuentes de información bibliográfica a través de Internet para investigadores en educación". Disponible en: www.doredin.mec.es/documentos/01220102007215.pdf **[4]** Crucianelli, S. (2010): "Herramientas digitales para periodistas". Centro Knight para el Periodismo en las Américas de la Universidad de Texas. Disponible en: https://knightcenter.utexas.edu/hdpp.pdf **[5]** Islas, O. y Gutierrez, F. (2004): "Internet como recurso de apoyo para el trabajo periodístico. Investigar por la gran red". **[6]** Jaramillo, M. (2009): "Periodista de la era Google". Disponible en: http://www.slideshare.net/EDWINLOZADA/google-para-periodistas **[7]** Stallman & Otros (2008): "Contra el Copyright". Ediciones Tumbona. Disponible en: http://www.tumbonaediciones.com/vs-copyright.pdf **[8]** Briggs, M. (2007): "Periodismo 2.0. Una guía de alfabetización digital". Centro Knight para el Periodismo en las Américas de la Universidad de Texas. Disponible en: https://knightcenter.utexas.edu/Periodismo\_20.pdf **[9]** Potter, D. (2006): "Manual de periodismo independiente". Oficina de Programas de Información Internacional. Departamento de Estados Unidos. Disponible en: http://photos.state.gov/libraries/amgov/30145/publications-spanish/handbook\_journalism-sp.pdf **[10]** González & Otros (2003): "Periodismo de investigación: los medios recuperan su rol". Santiago, Chile. Disponible en: http://www.archivochile.com/tesis/10\_tmdec/10tmdec0001.pdf **[11]** Olivan & Otros (1999). "Criterios para evaluar la calidad de las fuentes de información en Internet". Disponible en: www.ibersid.eu/ojs/index.php/scire/article/download/1119/1101‎ **[12]** [Buscadores de información en la Web Superficial]: **[13]** Google: http://www.google.com.ar **[14]** Dmoz: http://www.dmoz.org [15] Google Noticias: news.google.com.ar ‎ [16] Technorati: technorati.com/blogs‎ **[17]** Google Maps: https://maps.google.com.ar/ **[18]** Google Imágenes: http://www.google.com.ar/imghp?hl=es&tab=wi&q=Google%20Imagenes **[19]** Google Videos: http://www.google.es/videohp **[20]** Goear: http://www.goear.com **[21]** [Buscadores de personas] **[22]** Facebook: http://www.facebook.com **[23]** Twitter: http://www.twitter.com **[24]** Ixquick: http://ixquick.com/esp/ **[25]** The Info: http://www.theinfo.com/ **[26]** [Buscadores de información en la Web Profunda]: **[27]** Complete Planet.com: http://www.completeplanet.com **[28]** Infomine: http://infomine.ucr.edu/ **[29]** Wayback Machine: http://archive.org/web/web.php **[30]** Scirus: http://www.scirus.com [31] Lanic: lanic.utexas.edu/indexesp.html‎ **[32]** [Buscadores de información en la Web Semántica]: **[33]** Wolfram Alpha http://www.wolframalpha.com/ **[34]** Twine http://www.twine.com/ **[35]** Swoogle htpp://swoogle.umbc.edu **[36]** [Registro de Sitios Web]

**[37]** Favoritos online: http://www.favoritosonline.net/

**[38]** Free Drive: http://www.freedrive.com

**[39]** Google Drive: https://drive.google.com

**[40]** [Manuales]

**[41]** Adobe Photoshop Cs 3: Guía del usuario: http://help.adobe.com/archive/es\_ES/photoshop/cs3/photoshop\_cs3\_help.pdf

**[42]** Adobe Audition 3: Guía del usuario: http://help.adobe.com/archive/es\_ES/audition/3/audition\_3\_help.pdf

**[43]** Adobe Premiere Pro Cs 3: Guía del usuario: http://es.scribd.com/doc/15055172/Manual-Adobe-Premiere-Pro-CS3

### **X - Bibliografia Complementaria**

**[1]** Cordón García J. & Otros (2010): "Las nuevas fuentes de información. Información y búsqueda documental en el contexto de la Web 2.0". Madrid: Editorial Pirámide.

**[2]** Camus (2009). "Tienes 5 segundos". Santiago, Chile. Disponible en: http://www.tienes5segundos.cl/

**[3]** Nuria, F. & Pérez Montoro, M. (2009): "Búsqueda y recuperación de la información". Editorial UOC.

**[4]** Fernández García, J. J. (2008): "Más allá de Google". Libros Infonomia. Disponible en:

http://www.infonomia.com/pdf/Mas\_alla\_de\_Google\_2008.pdf

**[5]** Canavilhas (2007): "Webnoticia: propuesta de modelo periodístico para la WWW". Livros LavCom. Disponible en: www.livroslabcom.ubi.pt/pdfs/20110823-canavilhas\_webnoticia\_final.pdf‎

**[6]** CSIC (2006): "La información especializada en Internet: directorio de recursos de interés académico y profesional".

**[7]** Pla-Santamaría, D. (2005): "Localización de información específica en la Web". Editorial de la Universidad Politécnica de Valencia.

**[8]** Siri, L. (2000): "Internet, búsquedas y buscadores". Enciclopedia Latinoamericana de sociocultura y comunicación.

**[9]** [Buscadores de información en la Web Superficial]:

**[10]** Kidon Media Link: www.kidon.com/media-link/index.php

[11] abcmedico.com: www.abcmedico.com‎

[12] Yahoo: ar.yahoo.com‎

**[13]** Metacrawler: http://www.metacrawler.com/

[14] Dogpile: www.dogpile.com/‎

**[15]** [Buscadores de información en la Web Profunda]:

**[16]** Comunicación invisible.net: http://www.comunicacioninvisible.net/wai

**[17]** Plants: http://plants.usda.gov/java

### **XI - Resumen de Objetivos**

- Reconocer y operar con los diversos tipos de buscadores de información.

- Reconocer las diversas fuentes de información en Internet.

- Registrar los sitios Web obtenidos como resultados de una búsqueda.

- Evaluar la veracidad y utilidad de la información obtenida como resultado de una búsqueda.

- Elaborar un informe de investigación en el programa Adobe InDesign

- Reconocer y operar con las herramientas básicas de los programas de edición de imágenes, audios y videos.

## **XII - Resumen del Programa**

Unidad 1: Búsqueda de información en la WWW: Superficial, Invisible y Semántica

Unidad 2: Fuentes, Registro y Evaluación de la información que circula por las WWW: Superficial, Invisible y Semántica Unidad 3: Software's para la elaboración de contenidos digitales informativos

### **XIII - Imprevistos**

#### **XIV - Otros**

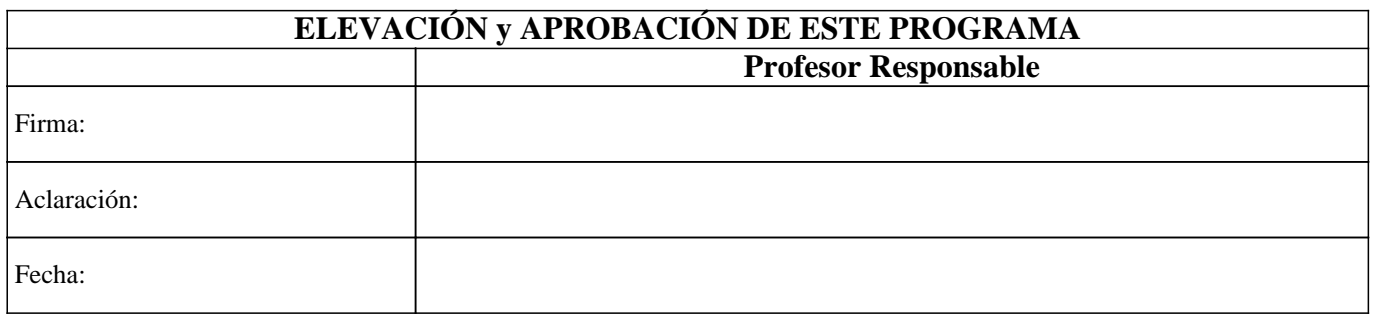